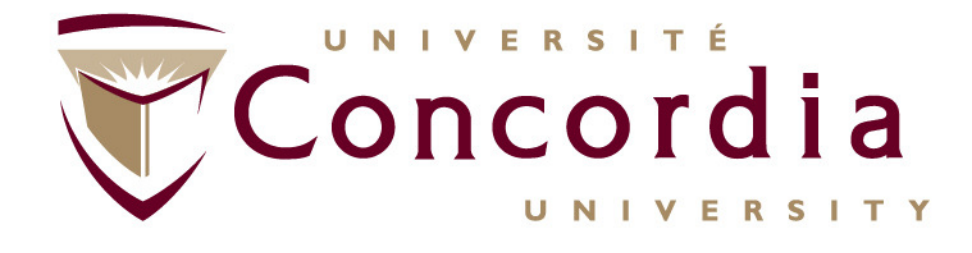

**Chapter VII–**

### **SOAP Based - Web Services For Value Added Services (VAS) in NGNs**

#### **http://users.encs.concordia.ca/~glitho/**

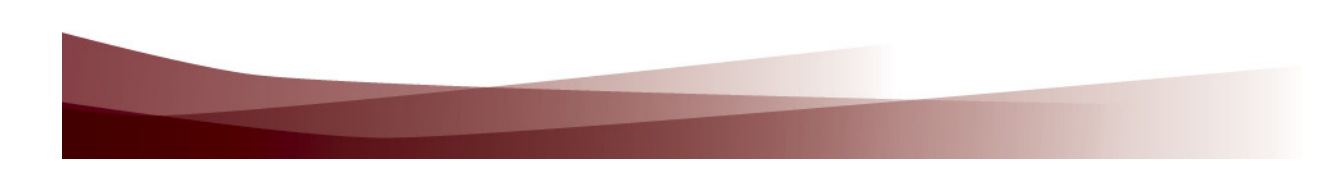

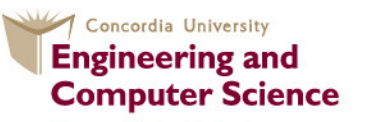

**Concordia Institute for Information Systems Engineering** 

# **Outline**

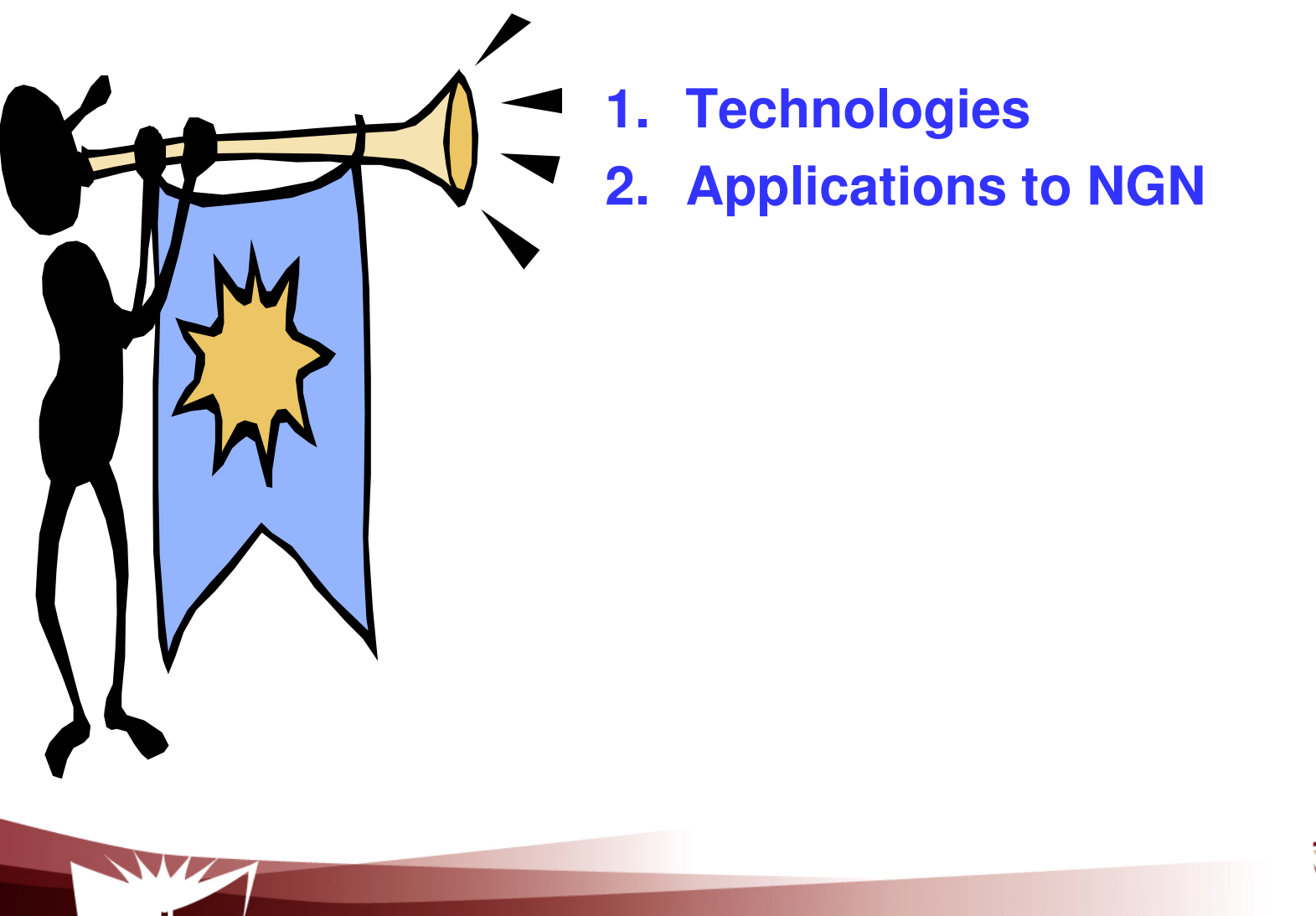

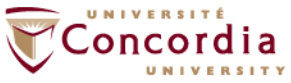

# **Technologies**

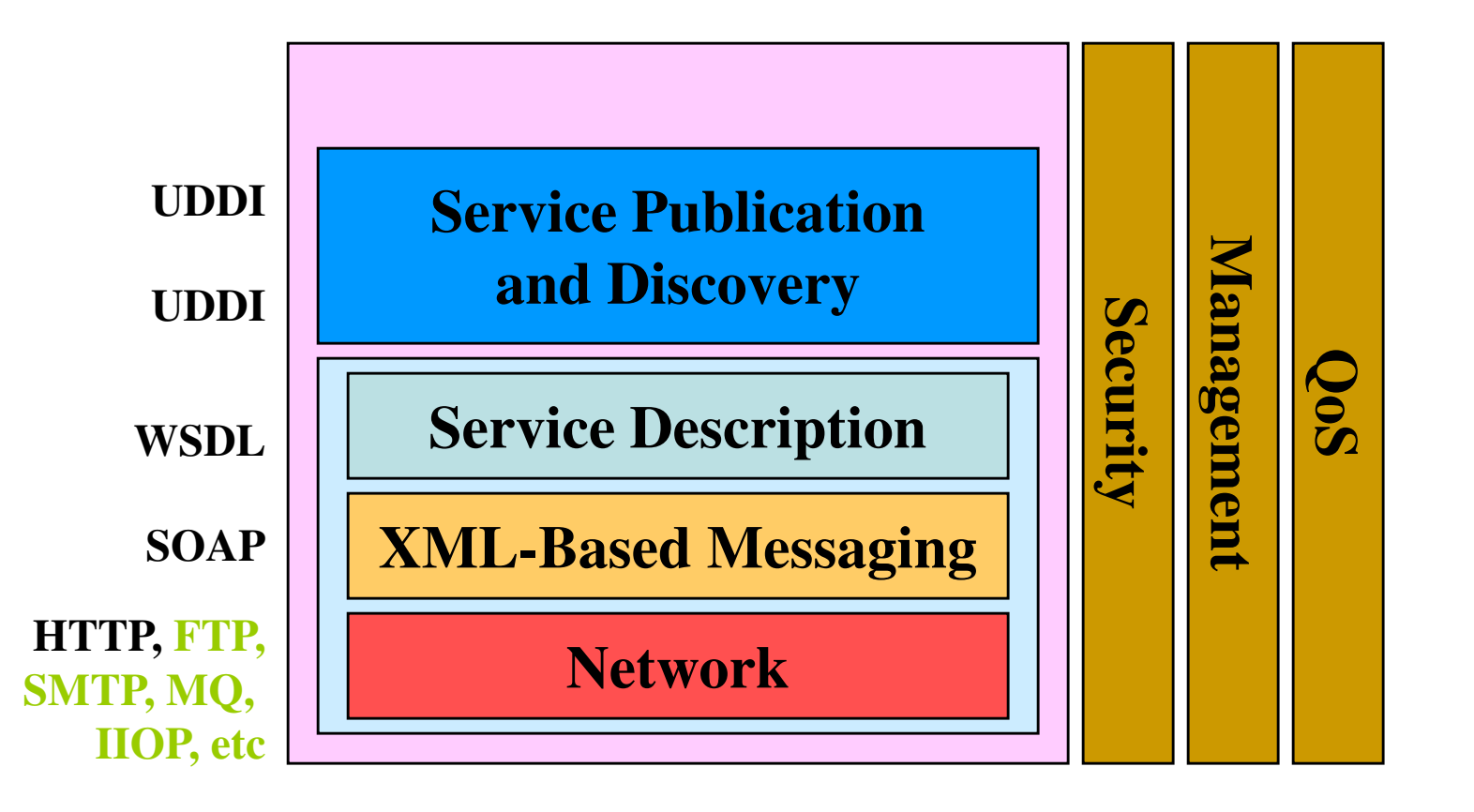

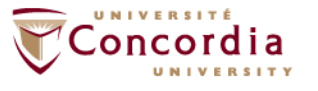

# **Technologies**

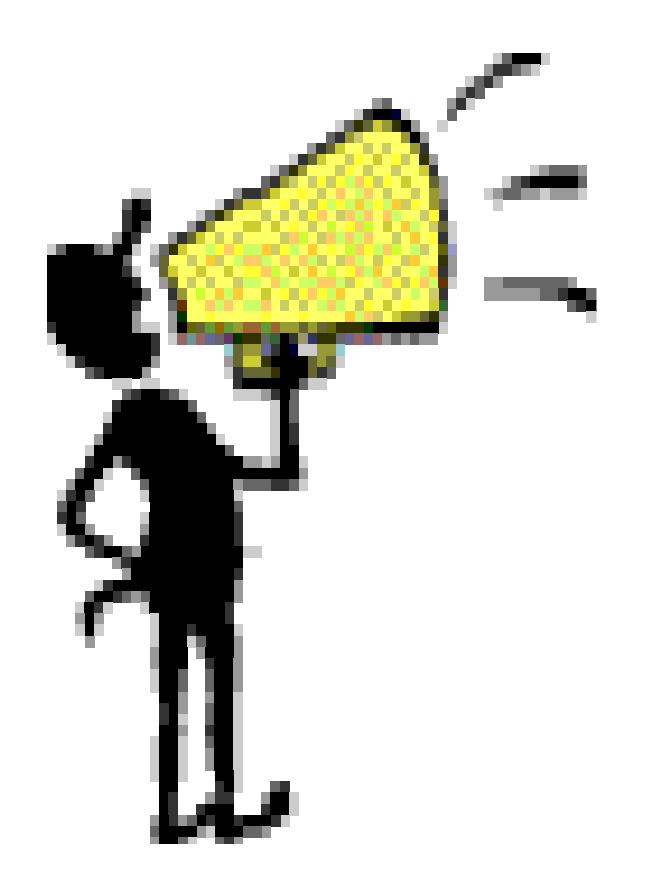

- **2. XML (already discussed)**
- **3. HTTP (already discussed)**
- **4.WSDL**
- **5. SOAP**
- **6. UDDI**

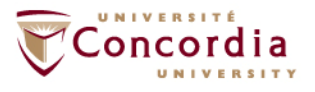

### **SOAP**

•

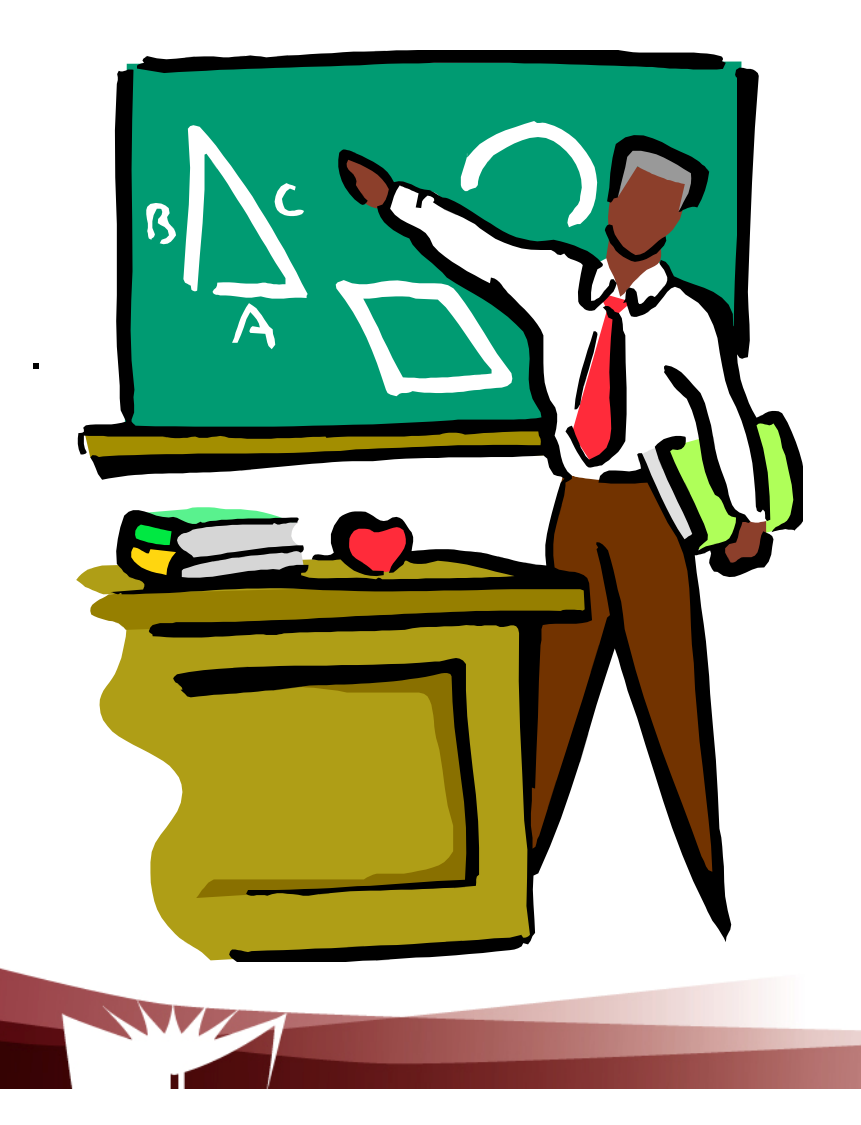

- •**Introduction**
- • **Message structure**
	- **Bindings**

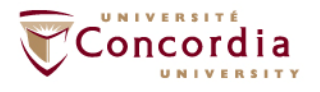

# **Introduction**

## **SOAP is**

- $\mathcal{L}_{\mathcal{A}}$  A simple XML based communication protocol between applications
- $\mathcal{L}_{\mathcal{A}}$ Platform and language independent

## **Purpose: Get the XML data from one point to another point over the network**

- Provider / UDDI
- Requestor / UDDI
- Provider / Requestor

#### **W3C recommendation**

Effort initiated by IBM and IONA

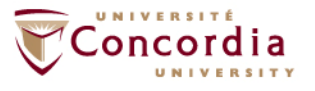

# **Introduction**

### **Purpose: Get the data from one point to another point over the network**

- One way XML messaging protocol that can be used to build models such as
	- -Request / reply
	- Asynchronous messaging-
	- -Event notification
- **Entities** 
	- -Sender
	- -**Receiver**
	- -**Intermediary**

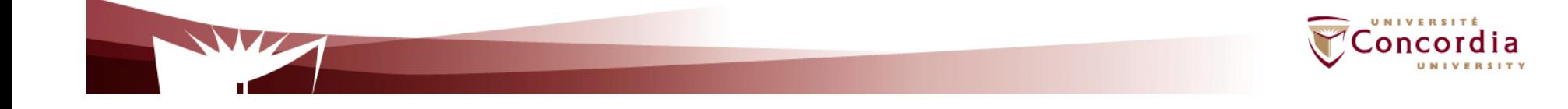

# **Message structure**

### **Several parts**

- **Envelope** (mandatory): Start and end of message
- **Header** (optional): Optional attributes used in the processing
	- –May be negotiated
	- –Examples: transactions, priority, QoS, security
- **Body** (mandatory): Message being sent
	- –Actual message
	- –Fault codes
- **Attachment** (optional) : Self-explanatory
- **RPC convention** (optional) : Requirements for RPC mapping –Target URI for the SOAP node, procedure name/signature
- $\bullet$ **SOAP Encoding** (optional) : How to represent data being transmitted in the message
	- Encoding scheme

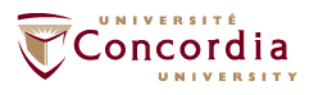

# **Message structure**

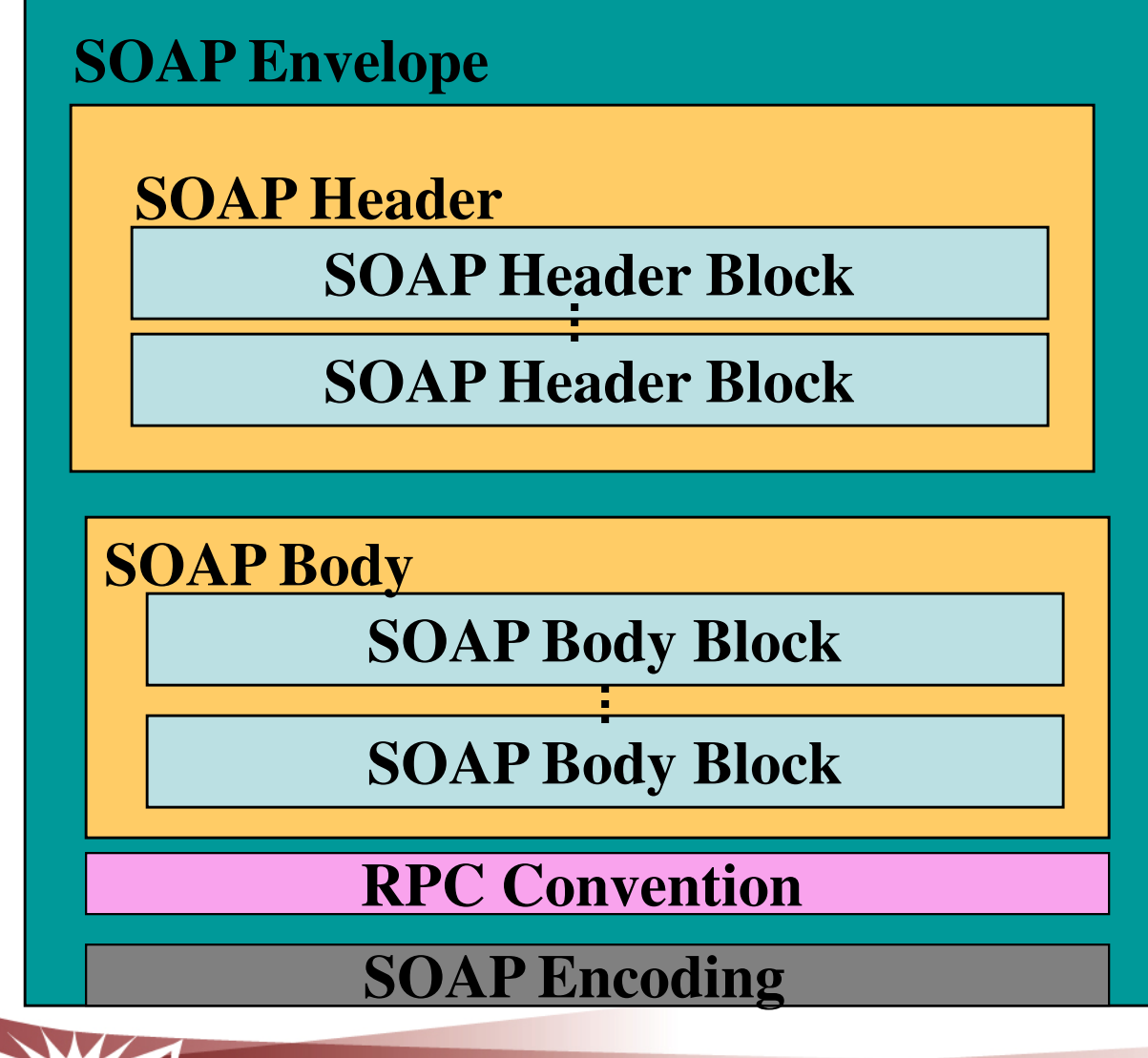

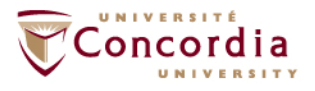

# **Bindings**

## **Purpose: Specification of how SOAP messages may be passed from one node to another node using a concrete lower layer protocol**

Existing bindings

- **HTTP**
- SOAP over email

HTTP binding

- HTTP Request URI used to identify SOAP node
- Commonly used HTTP request for carrying SOAP messages: HTTP Post

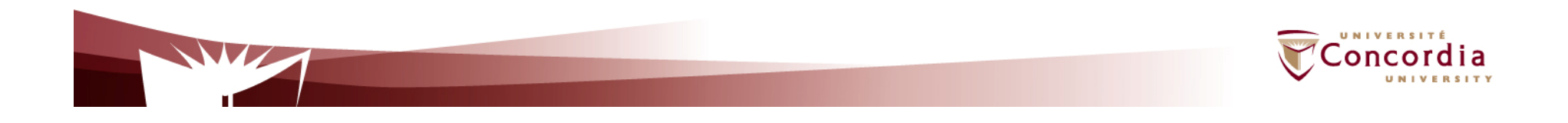

### **Additional information on SOAP …**

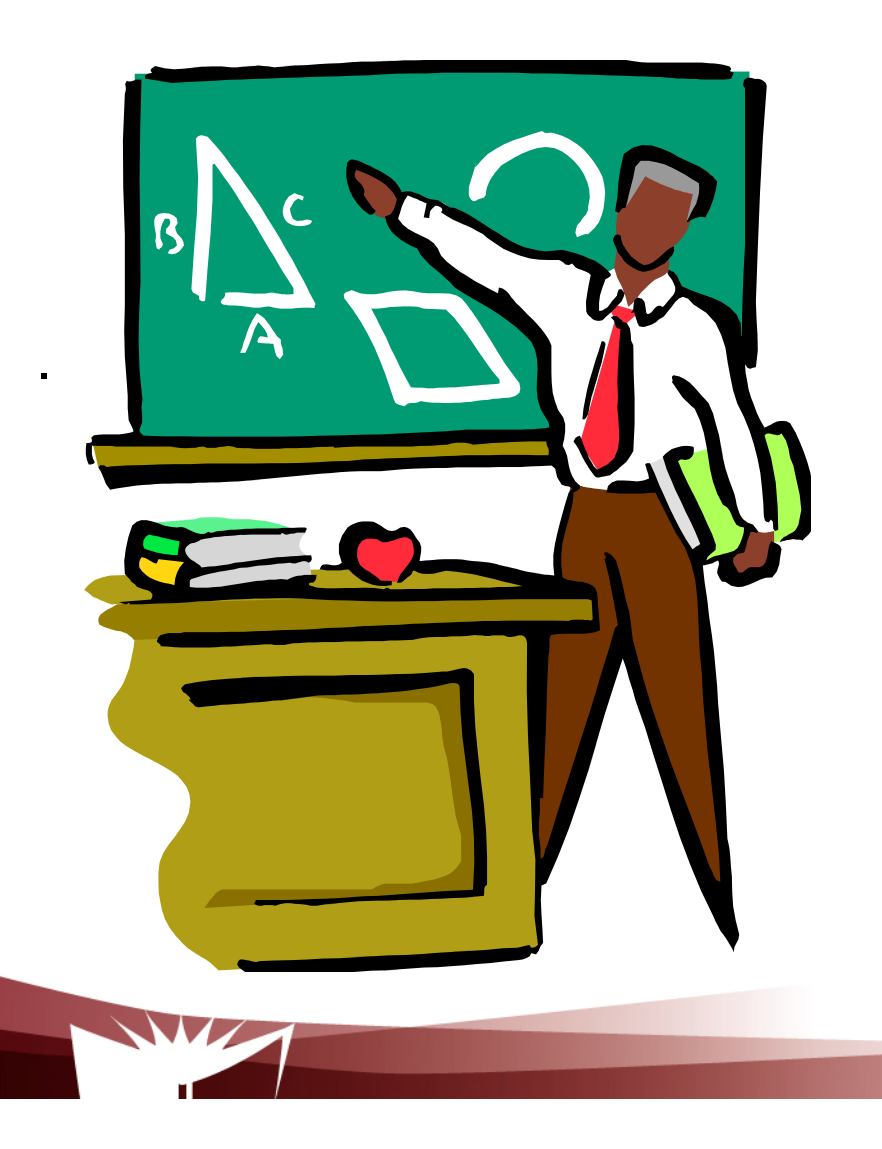

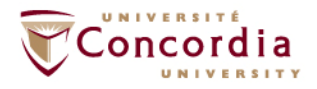

# **Reminder: SOAP message sender and receiver …Concepts**

- **Sender** 
	- **Initial sender**
	- **Intermediary sender**
- - **Receiver**
	- -**Intermediary receiver**
	- **Ultimate receiver**

# **Nodes**

- **Sender**
- - **Intermediary (Intermediary sender + intermediary receiver)**
- -**Ultimate receiver**

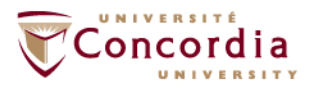

# **Why SOAP? Why not just send XML documents in HTTP or via Email …**

**Give application level control:**

- -**Priority**
- -**Security**
- -**And other ….**

# **Via header processing by intermediaries:**

- -**Take actions according to headers**
- -**Replace headers**
- -**And others ..**

# **And independently of the binding (e.g. email, HTTP):**

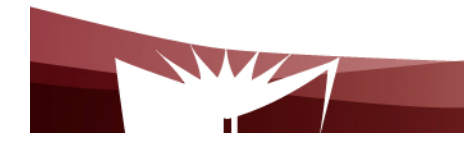

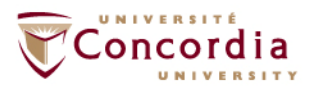

### **WSDL**

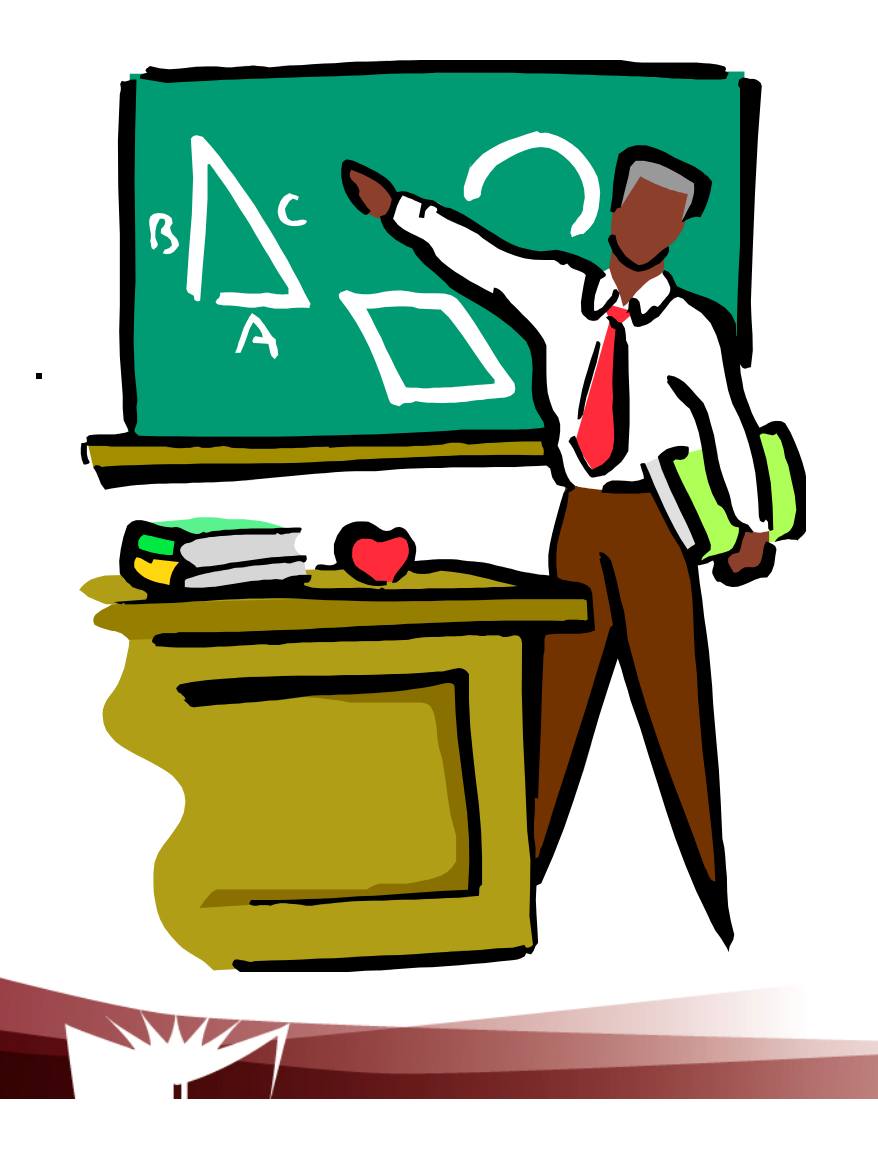

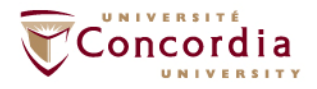

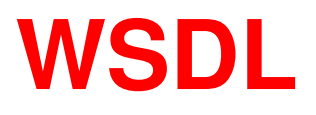

WSDL is an XML-based language for describing Web services and how to access them

### **Purpose: XML grammar for describing a Web service**

- $\mathbb{R}^n$  Formats and protocols
	- Input data to the Web service
	- $\mathcal{L}_{\mathcal{A}}$ Operations to be performed on the data
	- $\blacksquare$ Binding to a transport protocol

## **Initially developed by a handful of companies** (e.g. IBM, Microsoft)

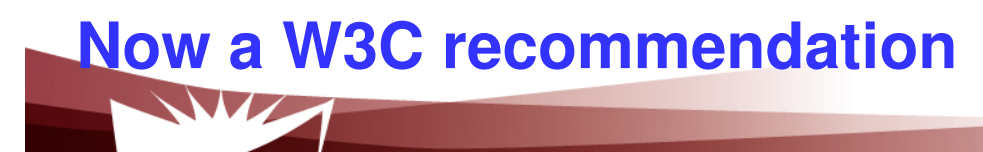

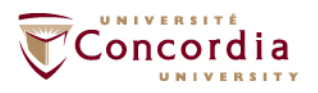

### **UDDI …**

 $\bullet$ 

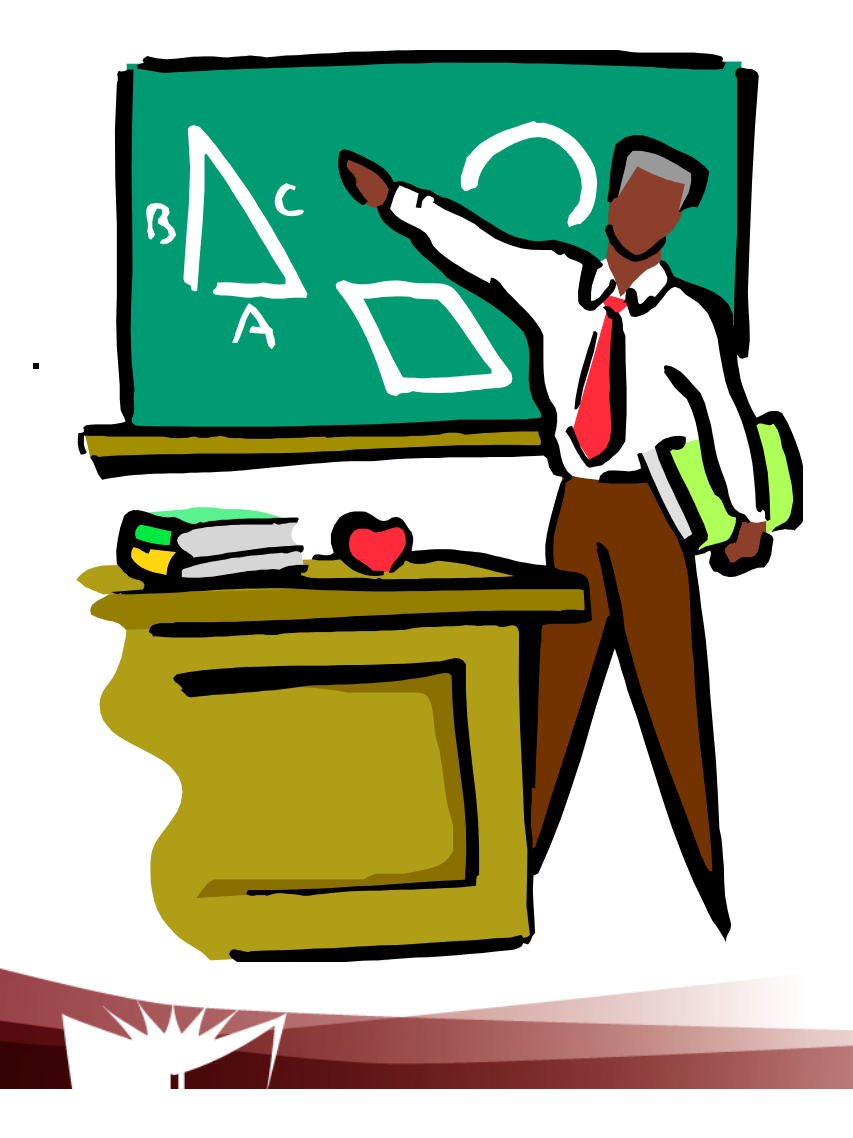

- •**Introduction**
- •**Content**
- •**Publishing APIs**
- **Inquiry APIs**

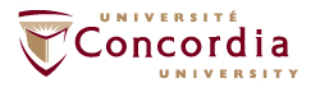

# **Introduction**

### **Purpose: Enable the publication, the discovery and the usage of Web services**

- Integral part of the Web services infrastructure
	- -**Public**
	- -Semi-public (e.g. circle of trust)
	- -Private (e.g. enterprise)
- Data bases accessible via SOAP APIs
	- Publishing API
	- Inquiry APIs

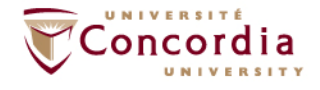

# **Introduction**

## **UDDI.ORG**

- Initiated by a a handful of companies (e.g. IBM, Microsoft) -
- Now open to all companies
- Produce specifications for UDDI

# **Initial public UDDI repository**

- Operated by founders of UDDI.ORG, later joined by HP and SAP
- Synchronized data bases called operator sites (one at each site)
- Test UDDI
	- Allow requestors and providers to test their UDDI client s
- Production UDDI
	- Allow providers to actually publish Web Services and requestors to actually inquire about Web services
		- Need to register with one of the operators for publishing services (authorization)

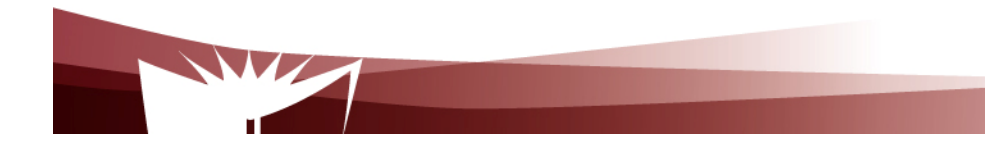

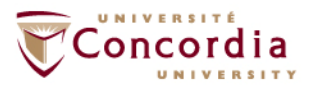

# **The content …**

#### **White pages**

 Business addressContact person / number

#### **Yellow pages**

More info about the business

- Type of business
- -Industry type
- Products / services

#### **Green pages**

Technical information about the services

- Service features/functionality
- -Pointer to the WSDL file

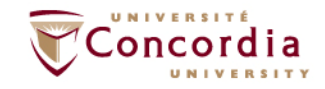

# **The content …**

#### **UDDI data modelBusiness entity**

- Top level structure
- Description of the entity for which information is being registered
- Include the list of Web services provided by the entity

#### **Business services**

- Name and description of services being published
- -Include binding templates

### **Binding templates**

- Information about the services
- Include entry point for accessing the services

#### **tModel**

Fingerprint, collection of information that uniquely identify the service

#### **Publisher assertion**

 Business relationship between business entities (e.g. subsidiary of ..)**-**

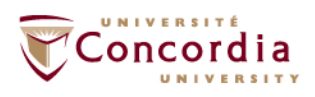

# Data model

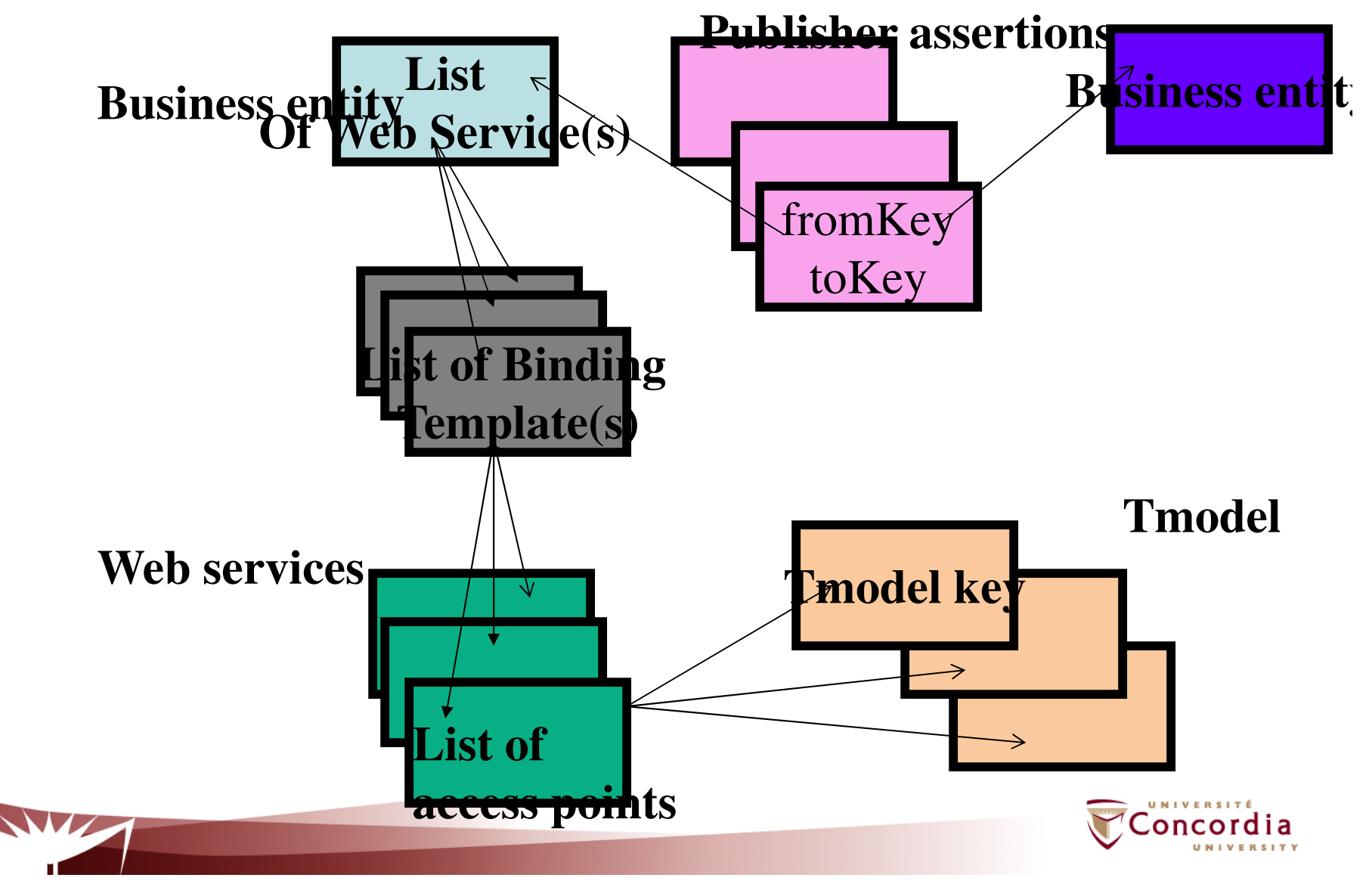

# **Publishing APIs**

Some examples

- Add Publisher Assertions
- Save/Delete binding
- Save/Delete Business
- Save/Delete Service
- Save/Delete tModel
- Set/Get Publisher assertions
- $\mathcal{L}_{\mathcal{A}}$ Delete Publisher Assertion
- Get Registered assertions
- $\mathcal{L}_{\mathcal{A}}$ Get Assertions status report (used by UDDI operators)

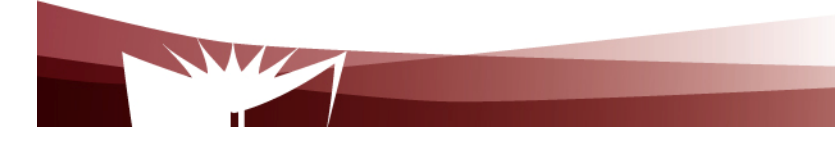

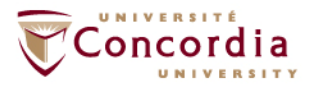

# **Inquiry APIs**

Some examples

- Find binding
- Find business
- Find related business
- Find service
- Find tModel
- **Get binding details**
- **Get business details**
- Get tModel details

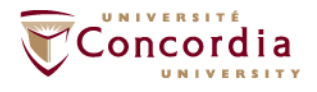

# **Putting it together …**

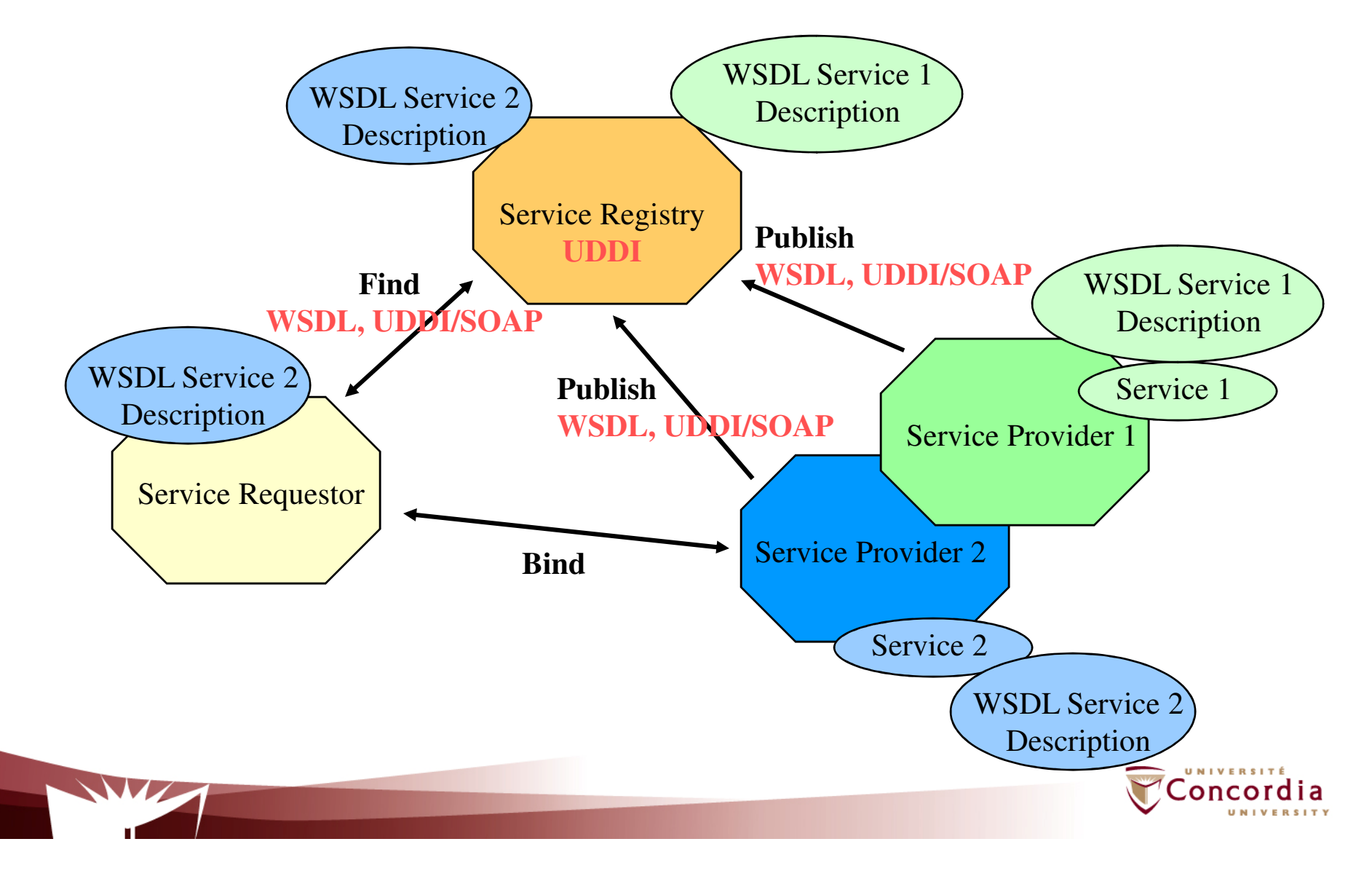

# **Examples of tool kits**

- $\Box$  Examples of tool kits
	- Apache / Axis
	- BEA Weblogic
	- SunOne
	- .Net
	- Systinet
	- Get tModel details
- Usage simplicity depends on:
	- Friendly user interface
	- Detail level required

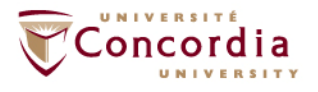

### **To probe further ...**

- - **F. Curbera et al., Unraveling the Web services Web: An Introduction to SOAP, WSDL and UDDI, IEEE Internet Computing, Vol. 6, No2, March-April 2002, pp. 86-93**
- E. Newcomer, Understanding Web Services: XML, WSDL, and UDDI, Addison Wesley, 2002
- W3C specifications
- -OASIS specifications (UDDI)
- http://www.projectliberty.org/
- http://www.bea.com/

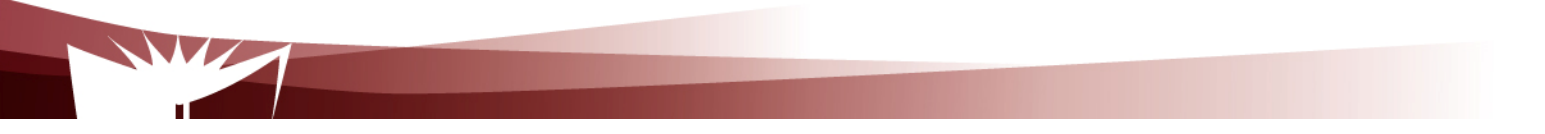

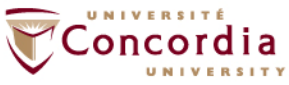

### **Applying Web services to value added service engineering in NGN**

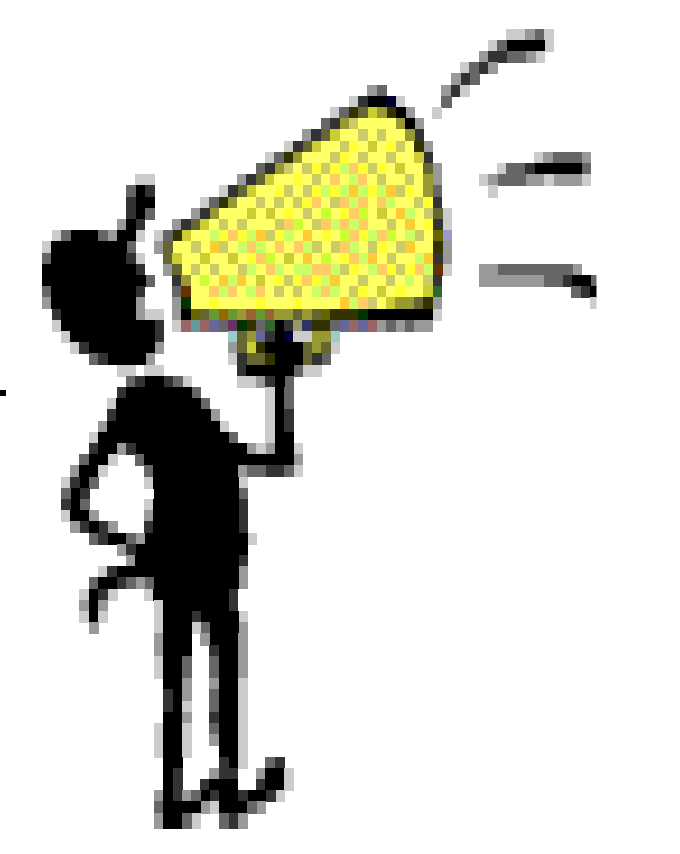

- **1. Parlay-X**
- **2. OMA Deployment patterns**

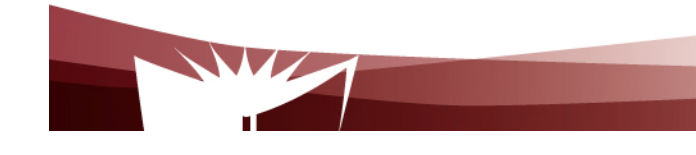

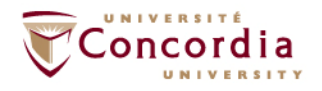

### **Parlay-X …**

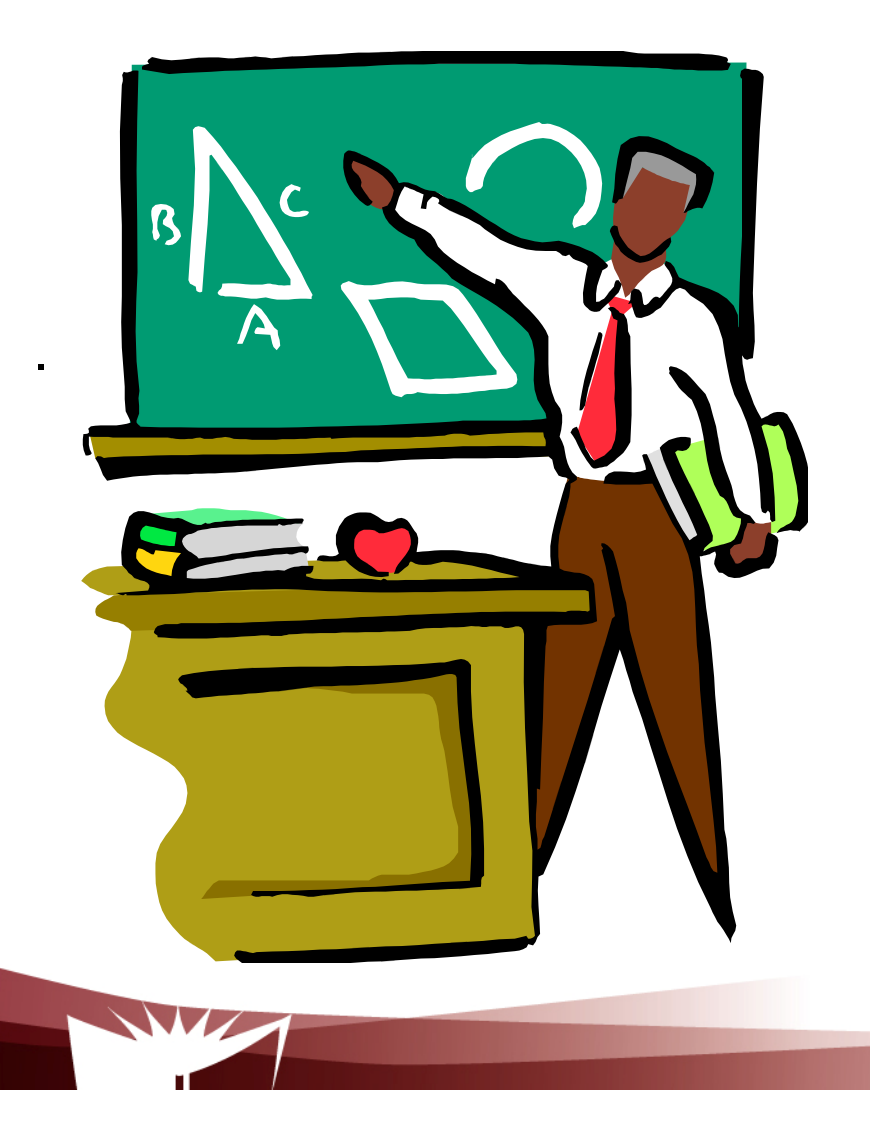

- **1. Introduction**
- **2. Architecture**
- **3. The services**

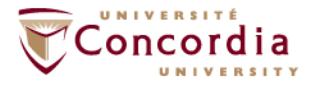

# **Introduction**

#### **Application interfaces**

- Aim at covering all telecommunication capabilities
	- Stand alone capabilities (e.g. presence, call control) -
	- -Combined capabilities (presence + call control)

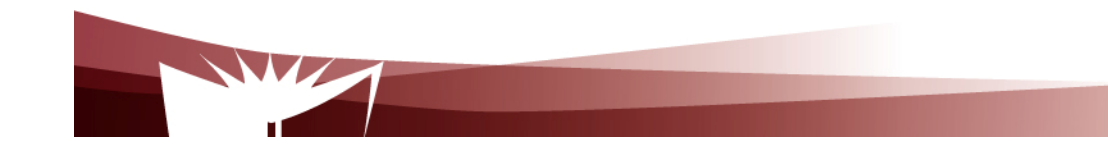

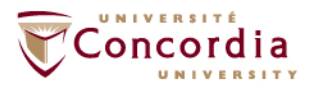

# **The standardized services**

- **1. Call control**
- **2. Messaging**
	- -SMS
	- NANA MMS

## **3. Payment (e.g. volume charging)**

- **4. Account management (e.g. account credit expiration date query)**
- **5. User status (online / offline)**
- **6. Terminal location**

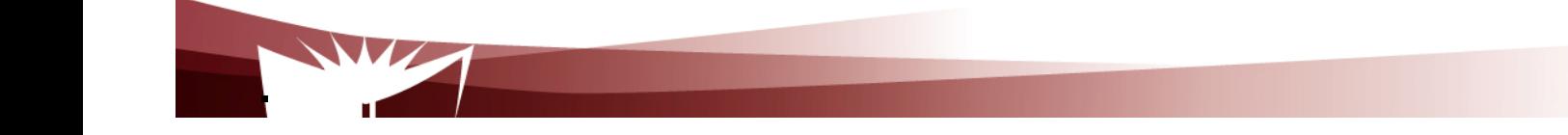

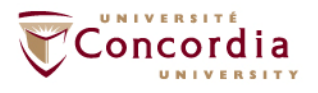

# **Parlay-X Call Control …**

Make a callGet call informationEnd callCancel call request

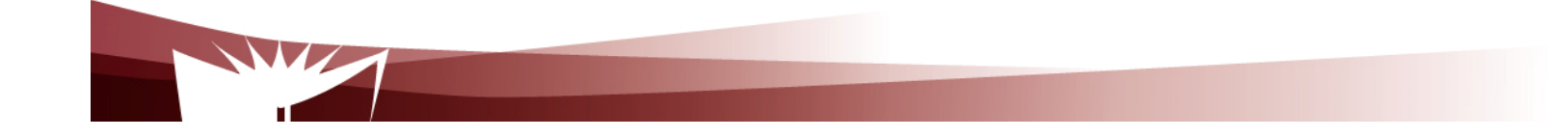

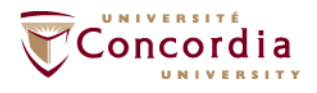

# **Parlay-X Call Control …**

Handle busy Handle Not reachableHandle No answerHandle off Hook

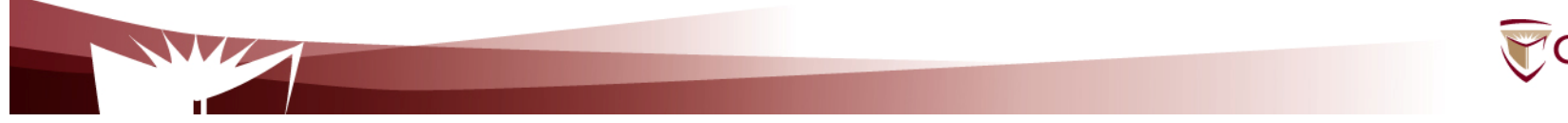

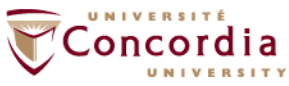

# **Parlay-X Conferencing Basics…**

Allow the creation of a multimedia conference call and the dynamic management of:

- -**Conference**
- -**Participants**
- -**Media**

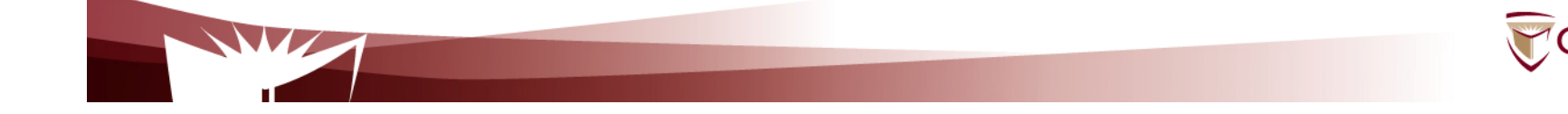

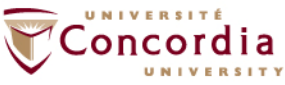

# **Parlay-X Conferencing Basics…**

Service model entities

-**Conference** 

> "Context / virtual room" to which participants can be added

-**Participants** 

Parties involved in the conference

-**Media** 

.

audio/video/chat

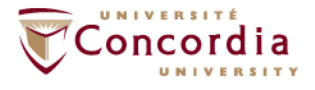

# **Parlay-X Conferencing Basics…**

- -**Conference** 
	- "Context / virtual room" to which participants can be added
- -**Participants** 
	- Parties involved in the conference
- -**Media**

.

audio/video/chat

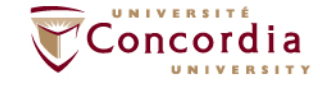

# **Parlay-X Conferencing Basics…**

Create conference

 Create a multimedia conference with initially no participant GetConference Info

 $\mathcal{L}_{\mathcal{A}}$ Information on status (e.g. active, terminated)

**EndConference** 

Several possibilities

Maximum duration has expired

All participants have left

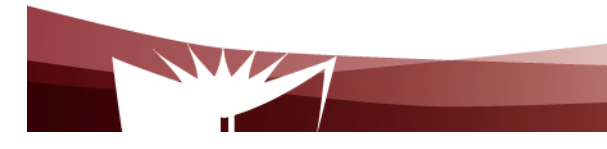

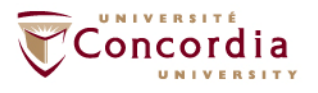

# **Parlay-X Conferencing Basics…**

inviteParticipant

- Add a new participant to the conference
- disconnectParticipant
	- $\mathcal{L}_{\mathcal{A}}$ Disconnects the participant
- addMediaForParticipant
	- Executed on a single participant
	- -Add a media stream to the media set used by participant

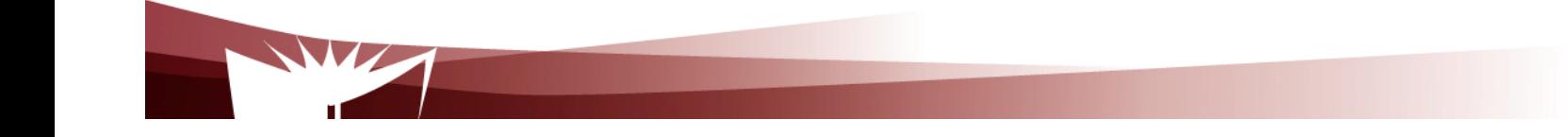

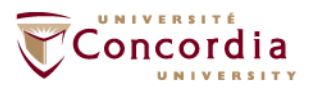

# **Parlay-X Conferencing Basics…**

deleteMediaForParticipantdisconnectParticipantgetParticipantInfo

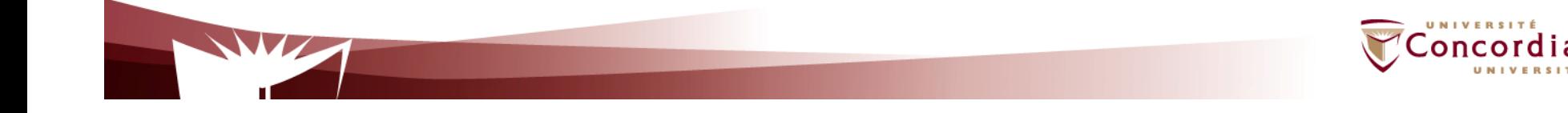

# **Parlay-X MMS …**

Send MessageGet Message Delivery StatusGet Received messagesGet messages URIsNotify message reception

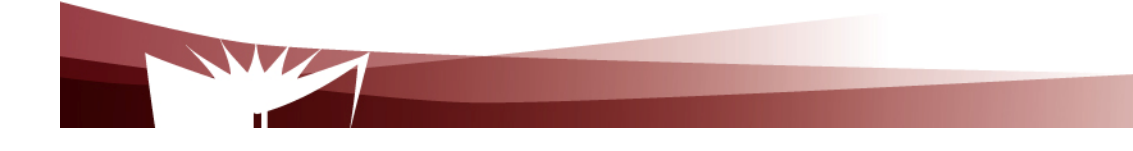

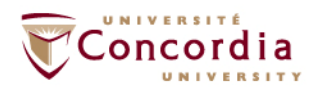

**OMA …**

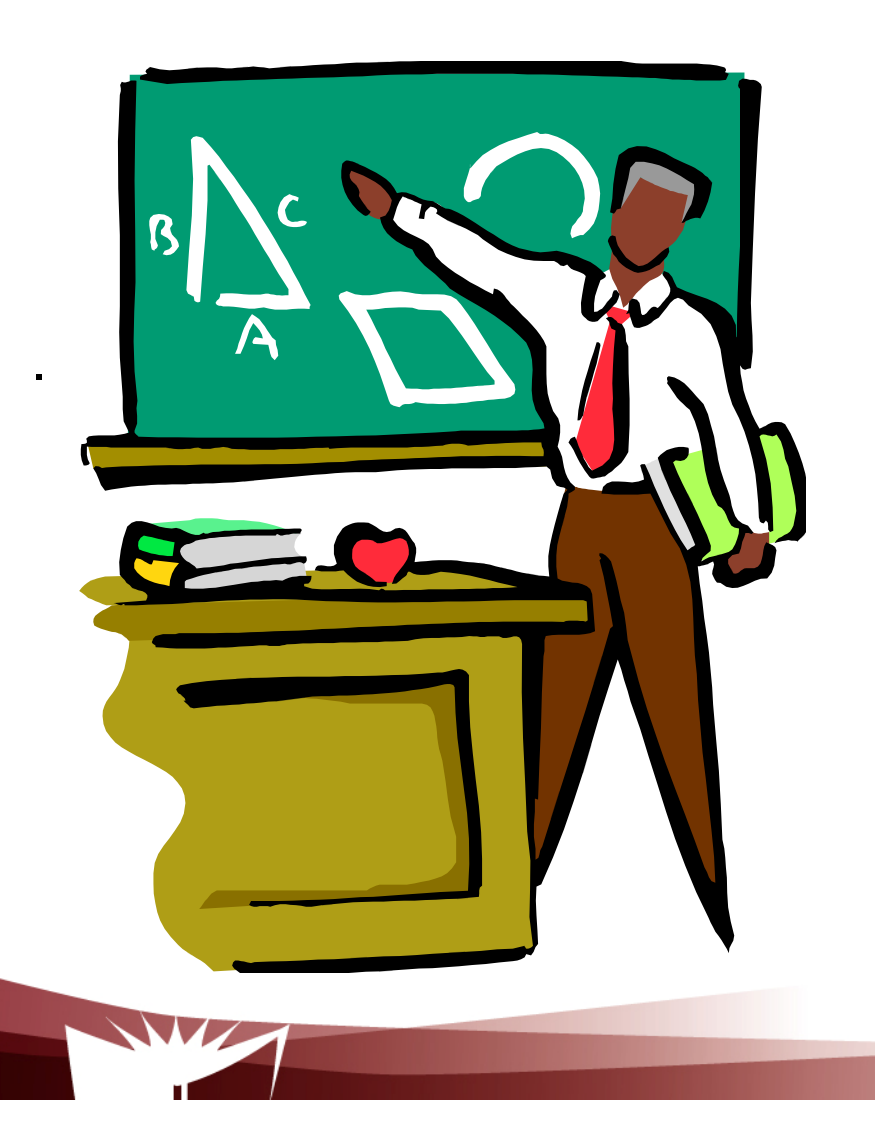

**Examples of deployment patterns**

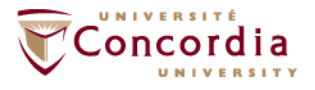

# **Deployment patterns**

#### **OMA**

- Industry association created in 2002
- Focus on mobile services
- Aims at:
	- -Consolidating standards for wireless services (e.g. 3GPP/PP2, IETF, W3C)
	- -Producing new standards if needed-
	- -Tackling the two issues

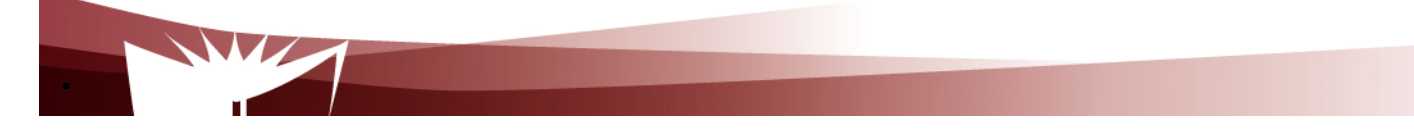

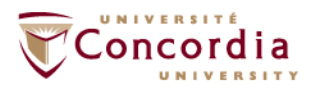

# **Examples of deployment patterns**

**The adapter pattern**

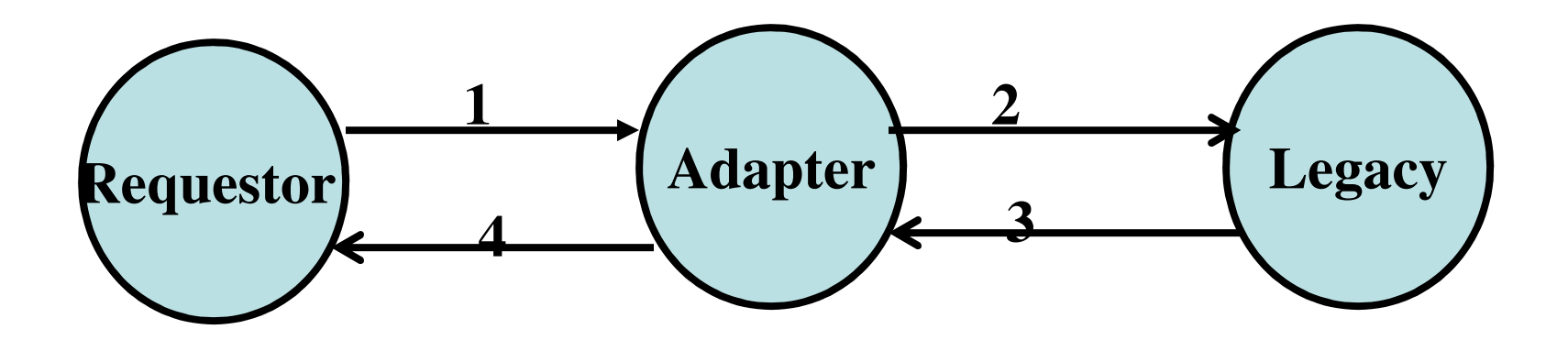

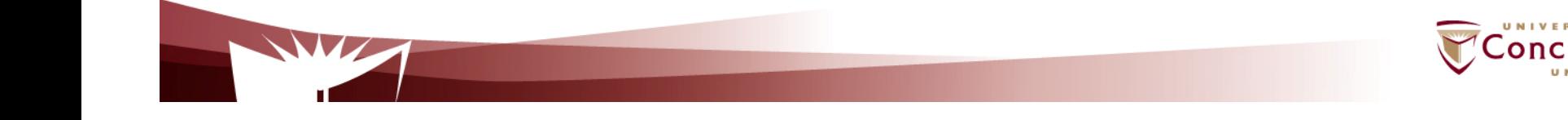

# **Examples of deployment patterns**

**The gateway pattern**

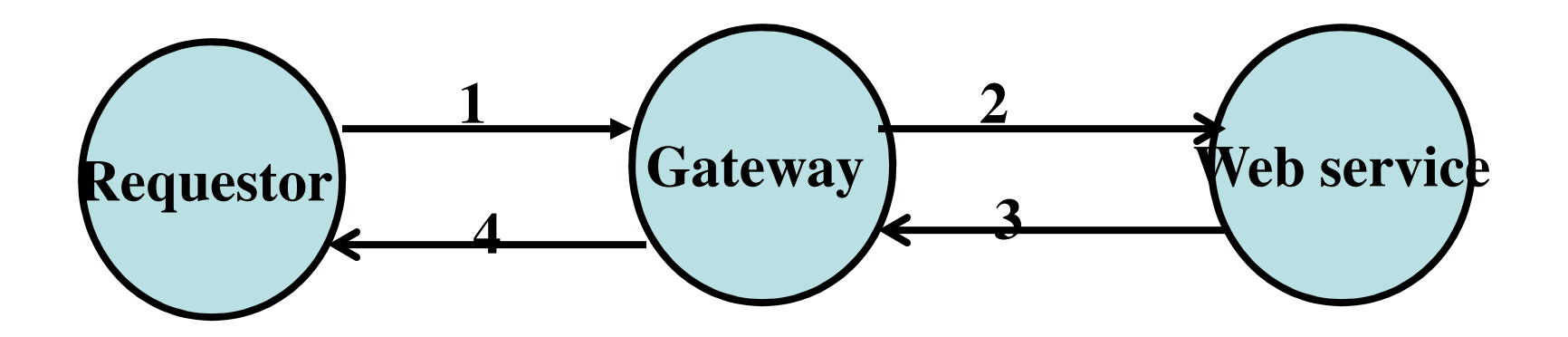

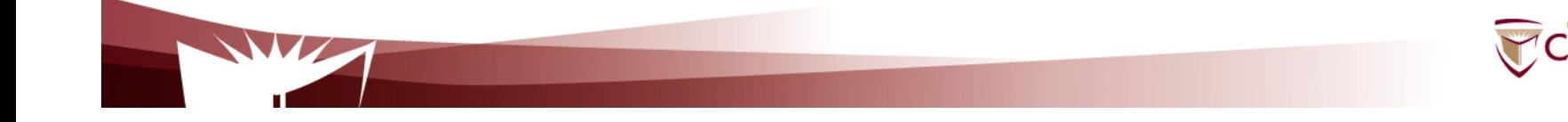

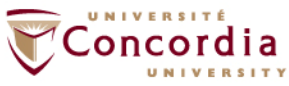

# **Examples of deployment patterns**

**The proxy pattern**

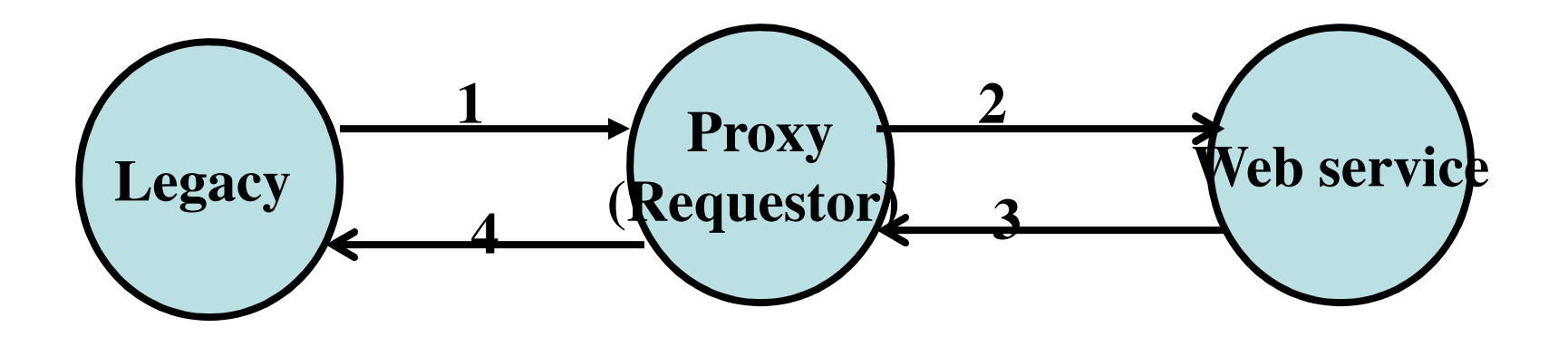

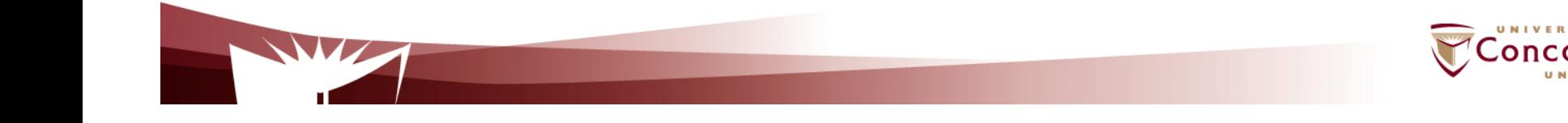

# **Examples of deployment patterns**

**The delegate pattern**

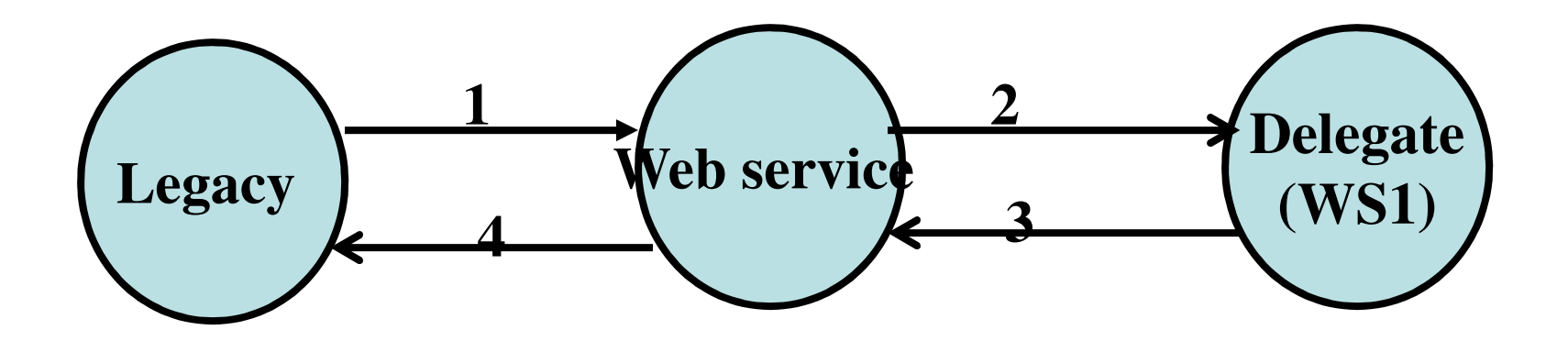

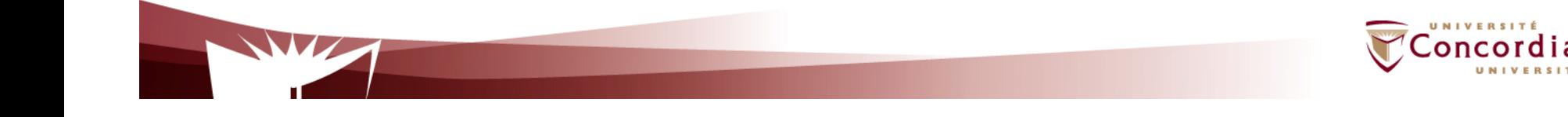

# **Examples of deployment patterns**

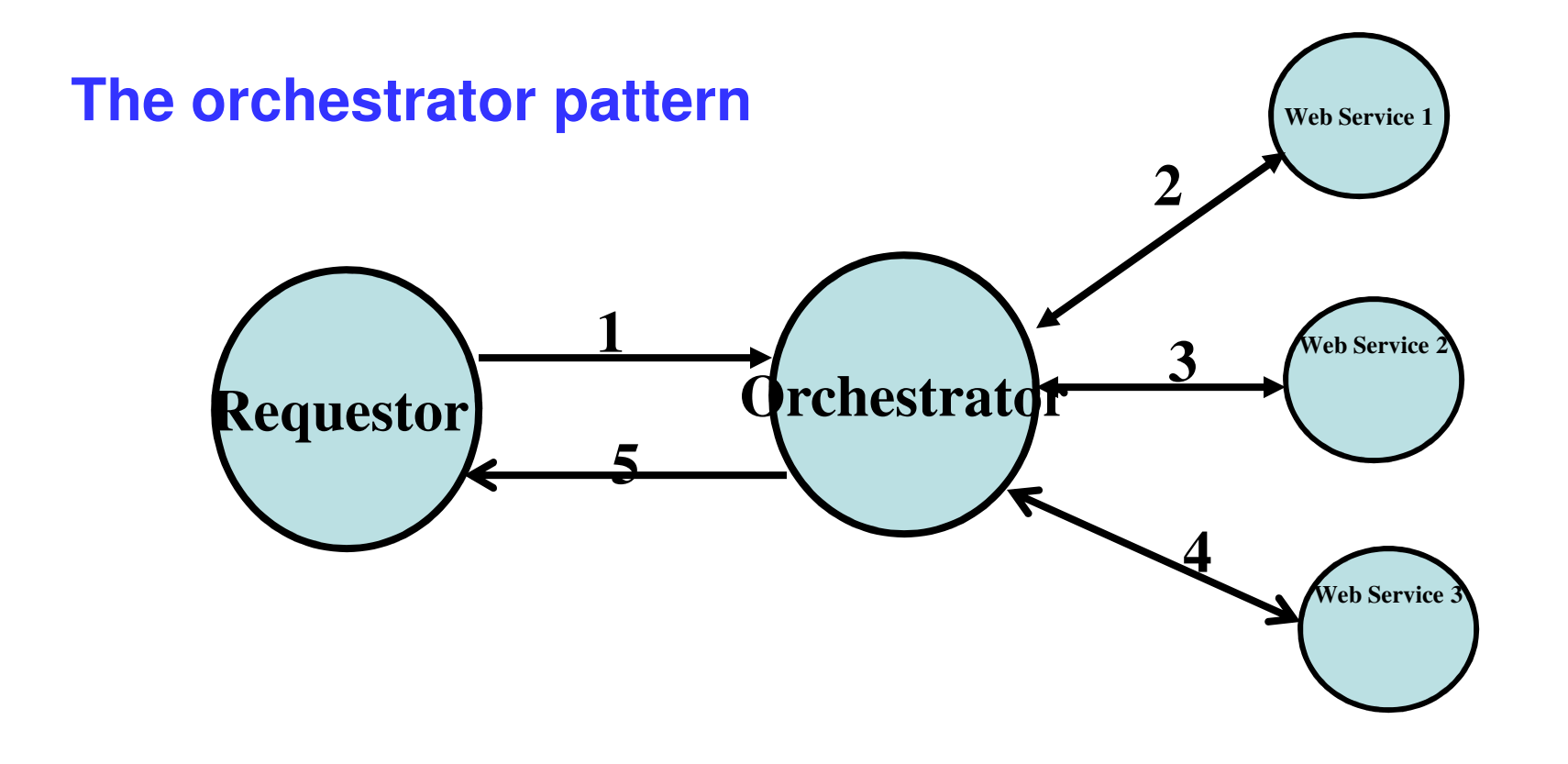

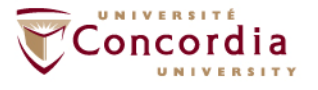

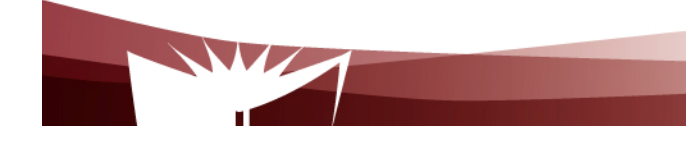

# **Examples of deployment patterns**

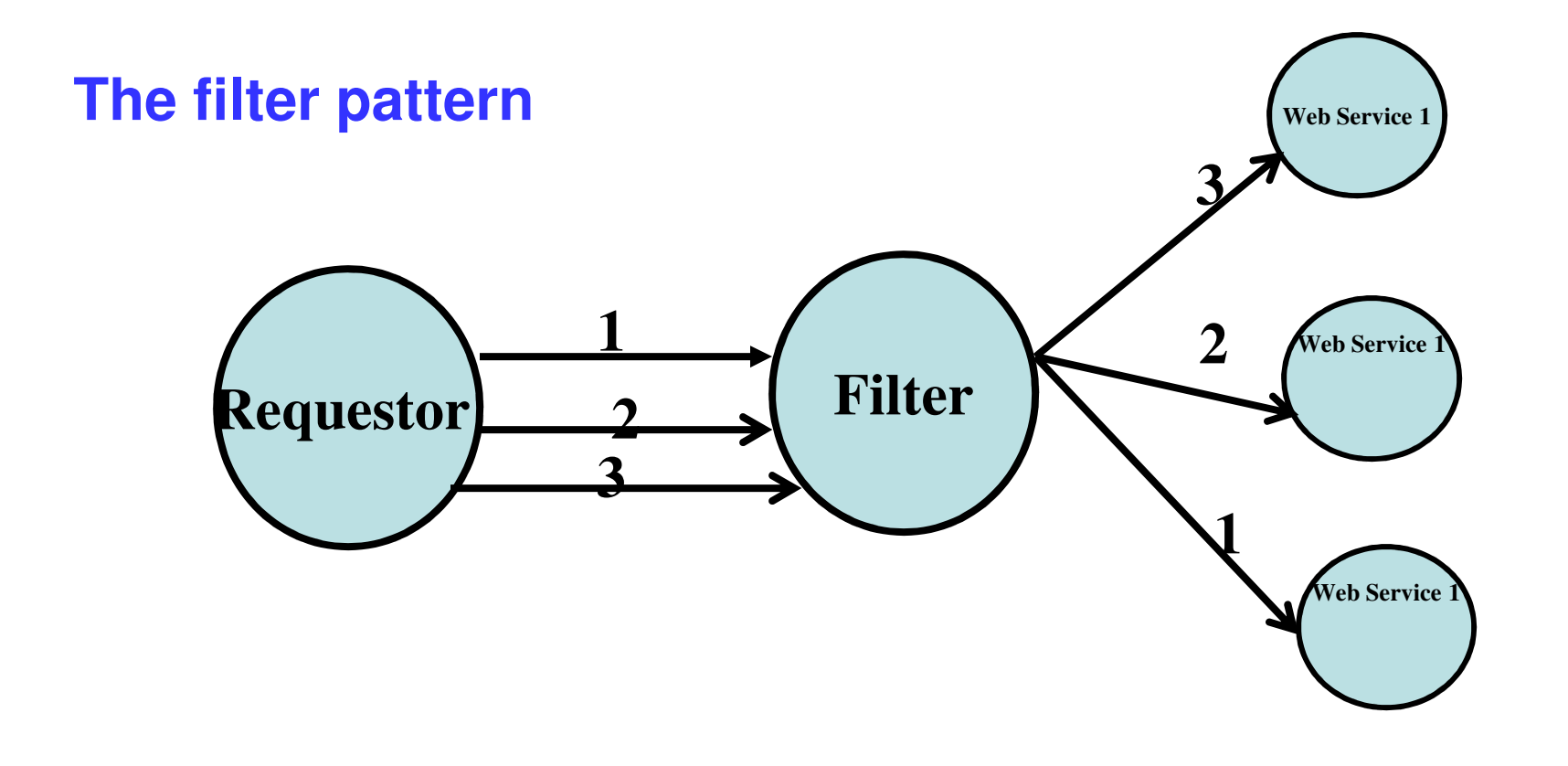

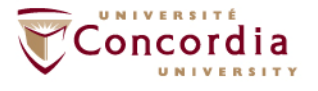

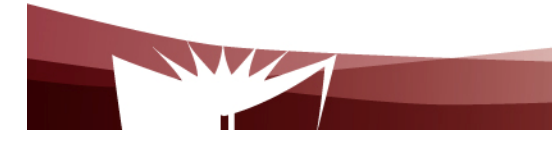

# **Examples of deployment patterns**

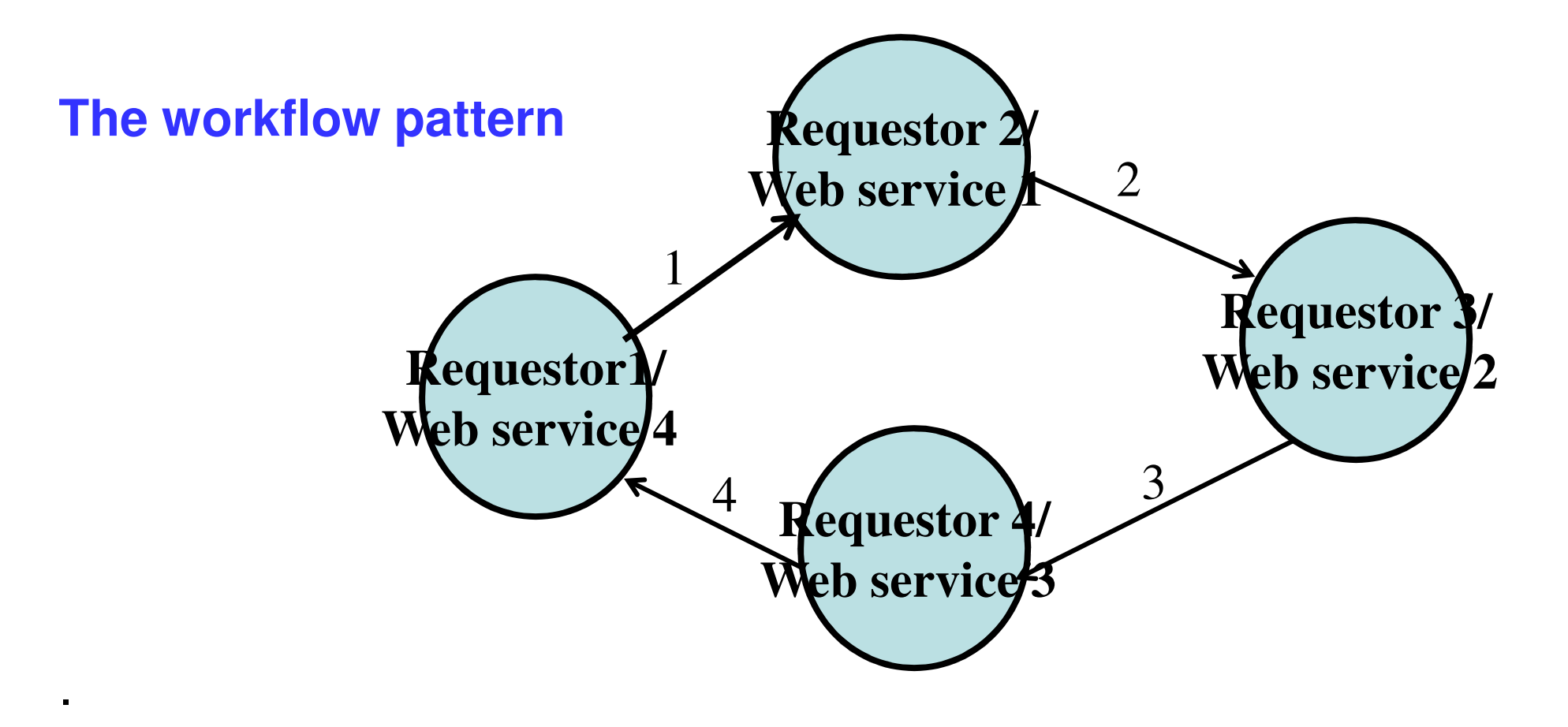

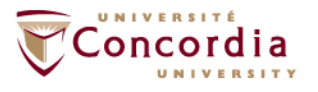

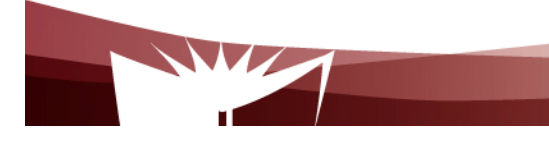

### **To probe further ...**

- - **F. Curbera et al., Unraveling the Web services Web: An Introduction to SOAP, WSDL and UDDI, IEEE Internet Computing, Vol. 6, No2, March-April 2002, pp. 86-93**
- - E. Newcomer, Understanding Web Services: XML, WSDL, and UDDI, Addison Wesley, 2002

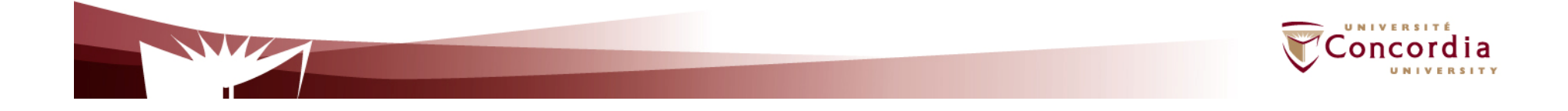